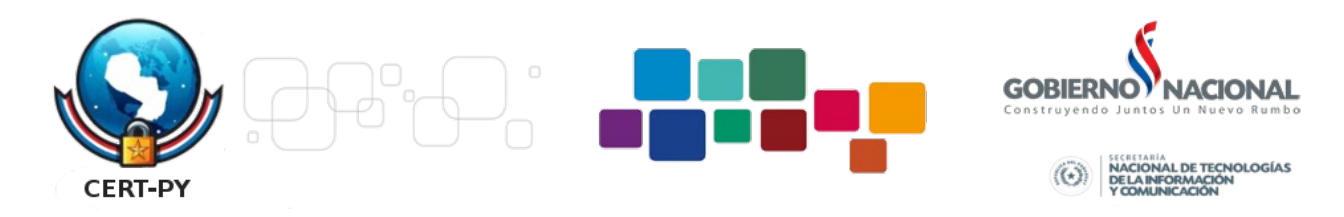

## **Boletín de seguridad de Microsoft MS13-074 – Importante**

## *Vulnerabilidades en Microsoft Access podrían permitir la ejecución remota de código (2848637)*

Publicado: martes, 10 de septiembre de 2013

Versión: 1.0 Información general Resumen ejecutivo

Esta actualización de seguridad resuelve tres vulnerabilidades de las que se ha informado de forma privada en Microsoft Office. Las vulnerabilidades podrían permitir la ejecución remota de código si un usuario abre un archivo de Access especialmente diseñado con una versión afectada de Microsoft Access. Un atacante que aprovechara las vulnerabilidades podría conseguir el mismo nivel de derechos de usuario que el usuario actual. Los usuarios cuyas cuentas estén configuradas con menos derechos de usuario en el sistema correrían un riesgo menor que los que cuenten con derechos de usuario administrativos.

Esta actualización de seguridad se considera importante para las ediciones compatibles de Microsoft Access 2007, Microsoft Access 2010 y Microsoft Access 2013. Para obtener más información, vea la subsección Software afectado y no afectado, en esta sección.

La actualización de seguridad corrige las vulnerabilidades al modificar el modo en que Microsoft Access analiza y valida los datos al abrir archivos de Access especialmente diseñados. Para obtener más información acerca de las vulnerabilidades, consulte la subsección Preguntas más frecuentes (P+F) de la entrada de vulnerabilidad específica en la sección siguiente, Información sobre la vulnerabilidad.

Recomendación. Los clientes pueden configurar las actualizaciones automáticas para buscar en línea actualizaciones de Microsoft Update mediante el uso del servicio Microsoft Update. Los clientes que tienen habilitadas las actualizaciones automáticas y configuradas para buscar en línea actualizaciones de Microsoft Update normalmente no tienen que realizar ninguna acción porque esta actualización de seguridad se descargará e instalará automáticamente. Los clientes que no han habilitado las actualizaciones automáticas deben buscar las actualizaciones en Microsoft Update e instalar esta actualización manualmente. Para obtener información sobre las opciones de configuración específicas de la actualización automática, vea el artículo 294871 de Microsoft Knowledge Base.

Para administradores e instalaciones empresariales, o usuarios finales que deseen instalar esta actualización de seguridad manualmente, Microsoft recomienda que los clientes apliquen la actualización a la primera oportunidad con el software de administración de actualizaciones o busquen las actualizaciones con el servicio Microsoft Update.

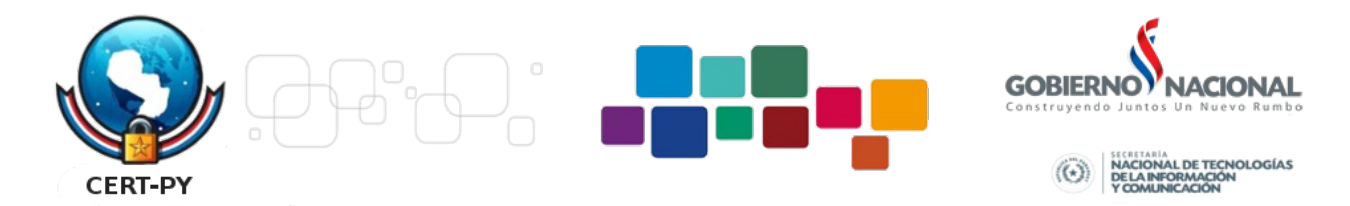

Software afectado

Microsoft Office

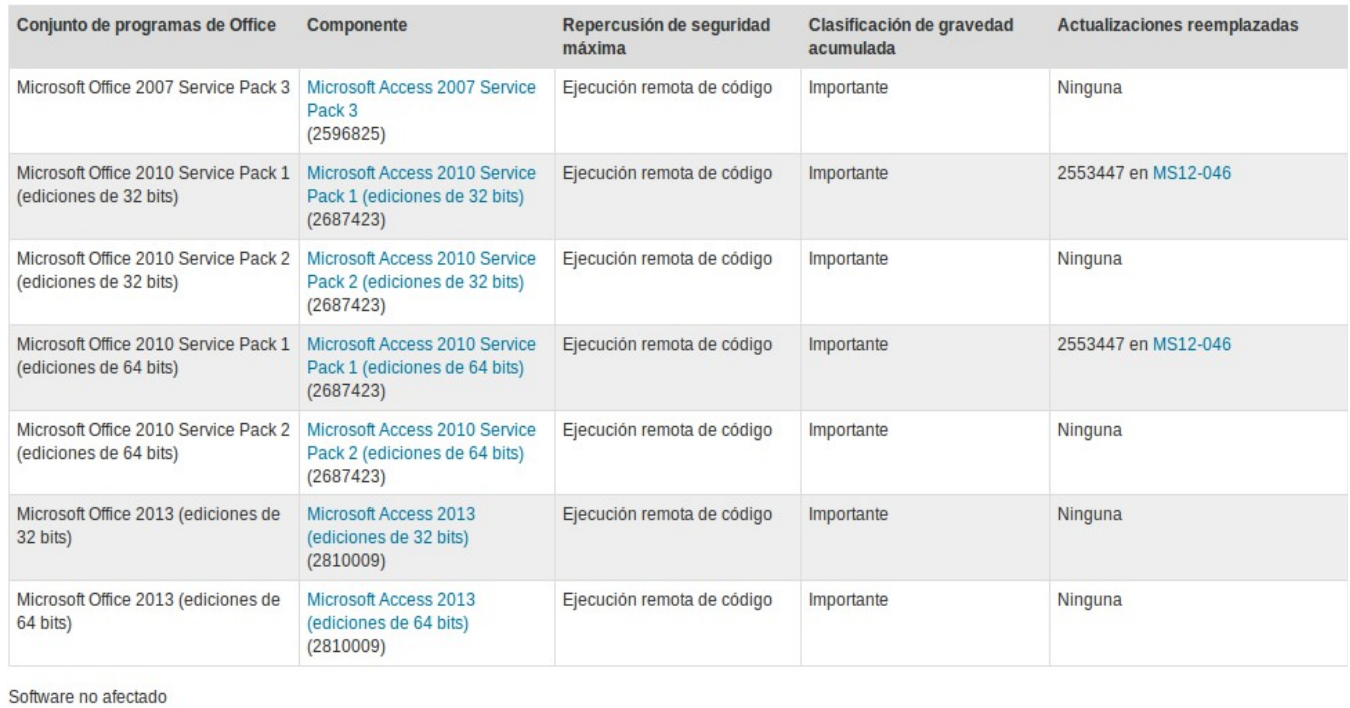

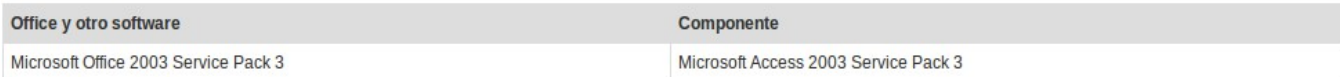